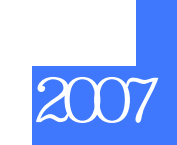

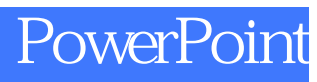

版 次:1

印刷时间:2007年09月01日

ISBN 9787900405654

PowerPoint Office System

PowerPoint 2007

 $\sim$  PowerPoint

PowerPoint

PowerPoint PowerPoint PowerPoint 2007 PowerPoint 2007 PowerPoint VBA ActiveX PowerPoint Web

本站所提供下载的PDF图书仅提供预览和简介,请支持正版图书。 www.tushupdf.com